More about light, Properties of waves, Refraction, Lenses

- Slides and HWs posted at:
	- [http://spot.colorado.edu/~jokr7175/teaching\\_docs.html](http://spot.colorado.edu/~jokr7175/teaching_docs.html)
- Matlab tutorials:
	- <https://matlabacademy.mathworks.com/>
	- Matlab intro PDF
- Other note I will not be available this Thur (8/31) from 10-11. Let me know if you want to meet another time.
- Last class Fundamentals of light and color
	- Light acts as a particle
	- Light acts as a wave
	- Light is a photon
- This class
	- Detection of light
	- Refraction, and how it changes light waves
	- Optical elements taking advantage of refraction

## Light has both particle and wavelike features

- The double slit proved light is wavelike, but intensity proves it's lumpy
- Einstein proposed that light comes in discrete packets of energy
- Each packet energy is set by the frequency, and all packets of the same color have the same energy
- Each of these particles are called *photons*

$$
E = hf
$$
  
= hc/ $\lambda$  hc = 1240 eV nm

$$
h = Planck's constant
$$

$$
= 6.62 \times 10^{-34} m^2 kg/s
$$

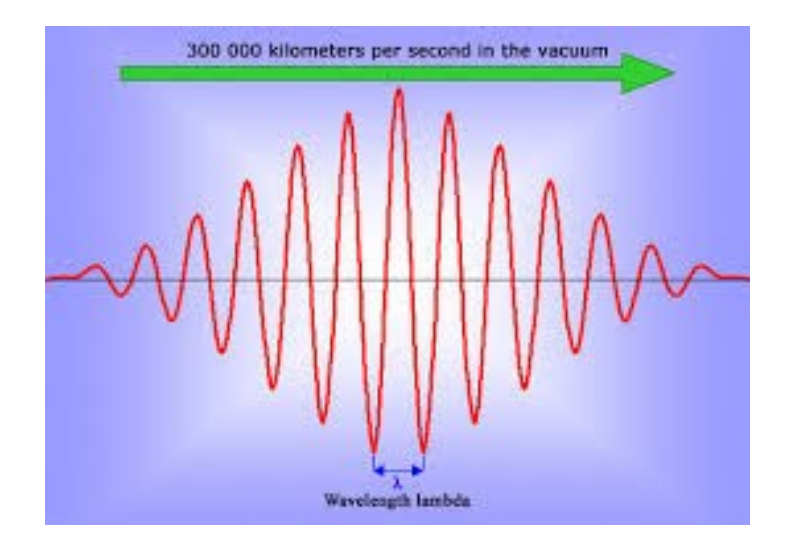

# Quantum weirdness

- A double slit experiment, even with single photons still produces a diffraction pattern
- Monitoring either slit for the passage of the photon will destroy diffraction pattern
- The act of measurement changes photons from waves to particles

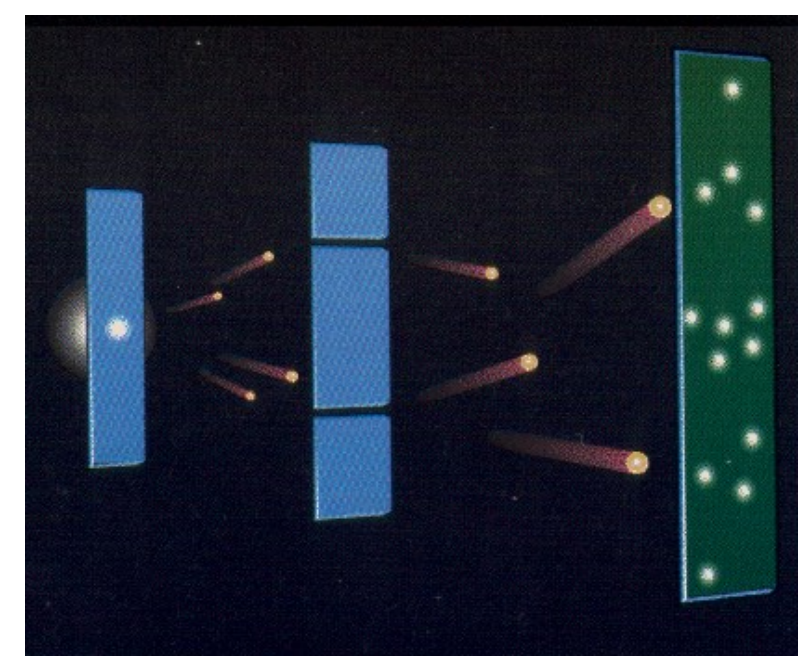

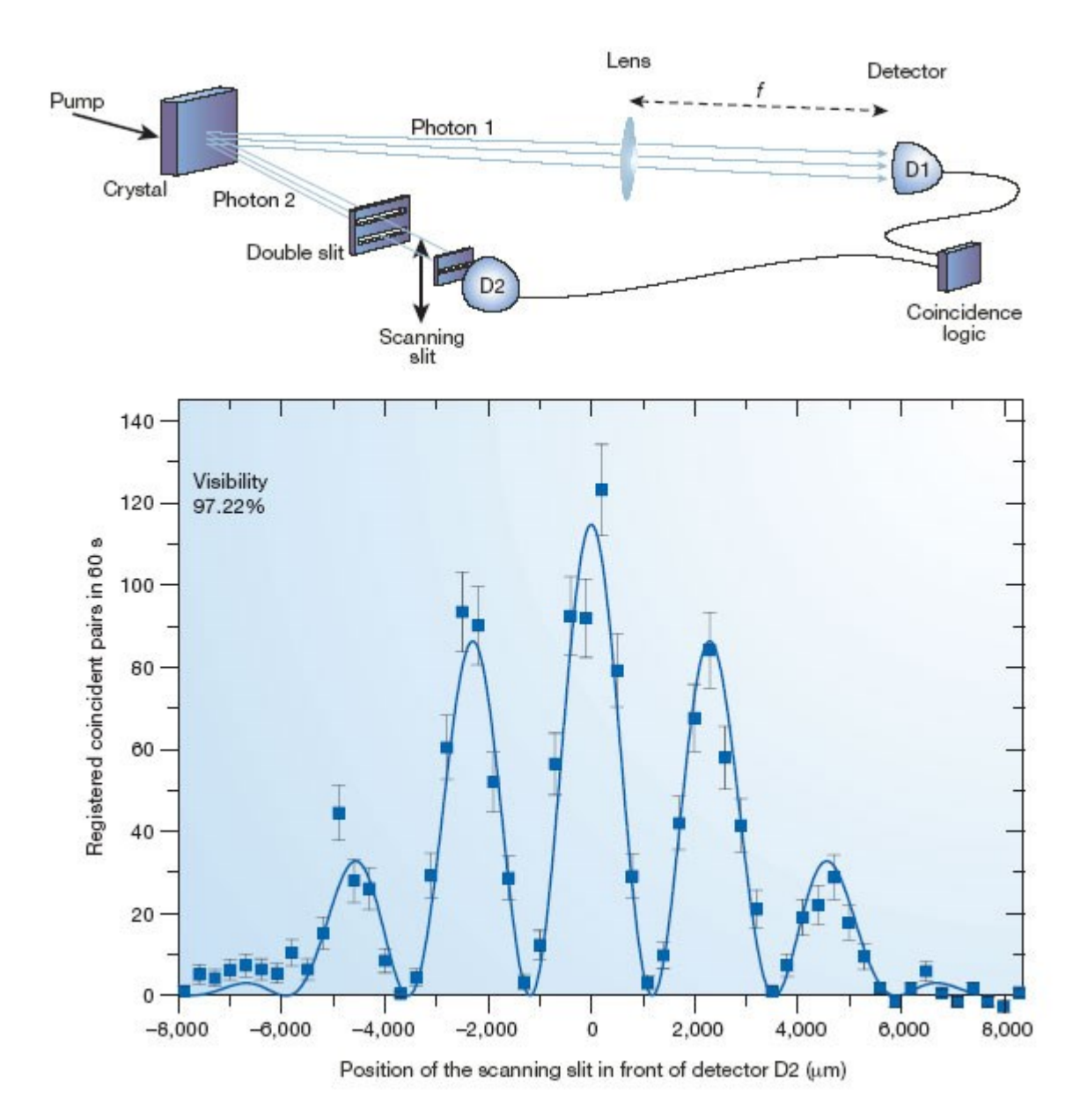

# Light matter interactions– photon -> electron

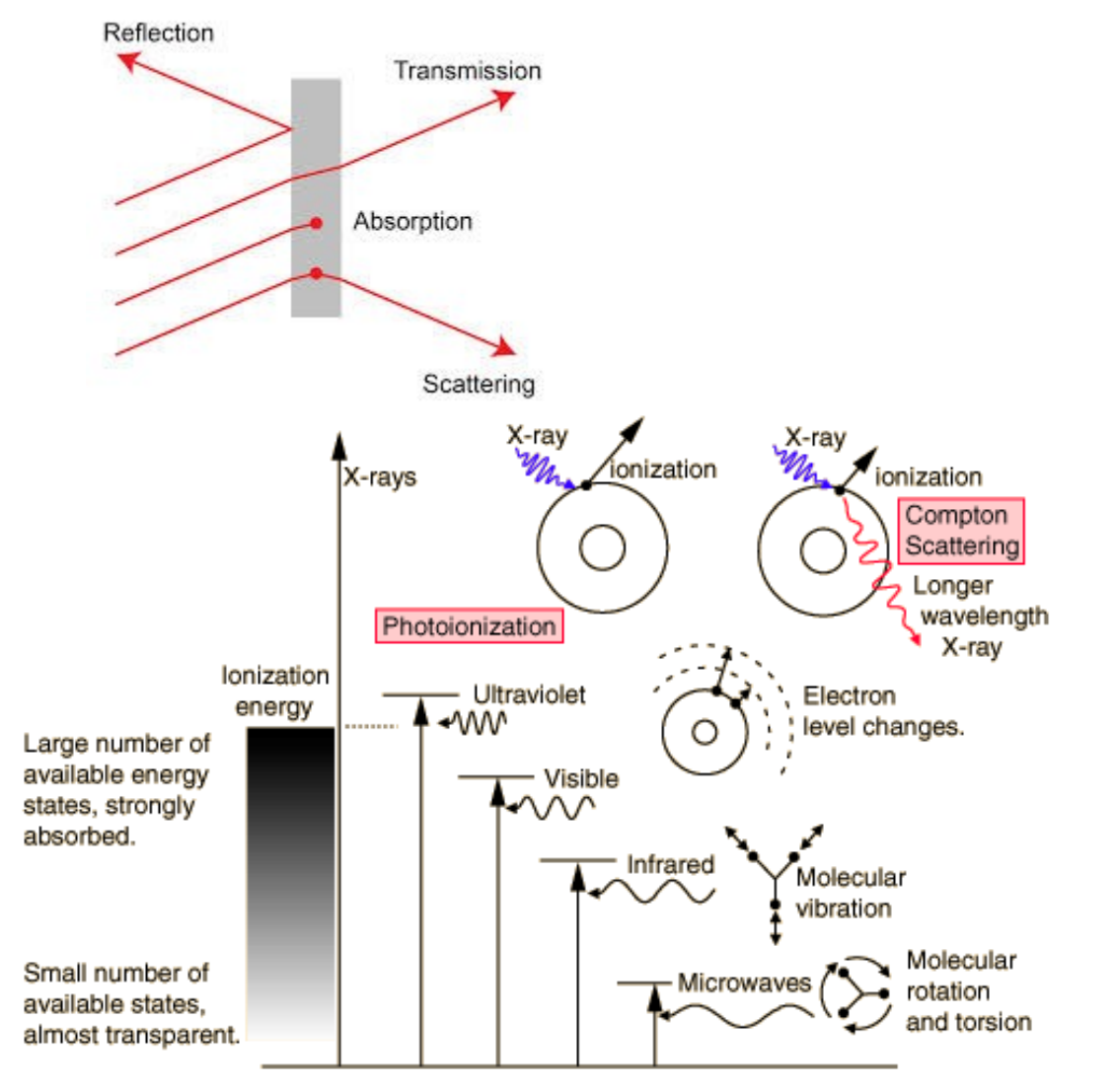

- Light we deal with (visible) interacts with electrons
- UV-Visible light electron excitation (orbitals)
- IR light molecular vibrations
- X-ray light Ionization, electron is completely removed

# Light matter interactions

- Photon absorption is all or nothing
- Conservation of energy says that however much energy is lost (hc/ $\lambda$ ) is gained by the matter
- Photon energy goes into chemical, electronic, kinetic, or thermal energy
- Photons get created by oscillating charge, and that energy is lost by the matter

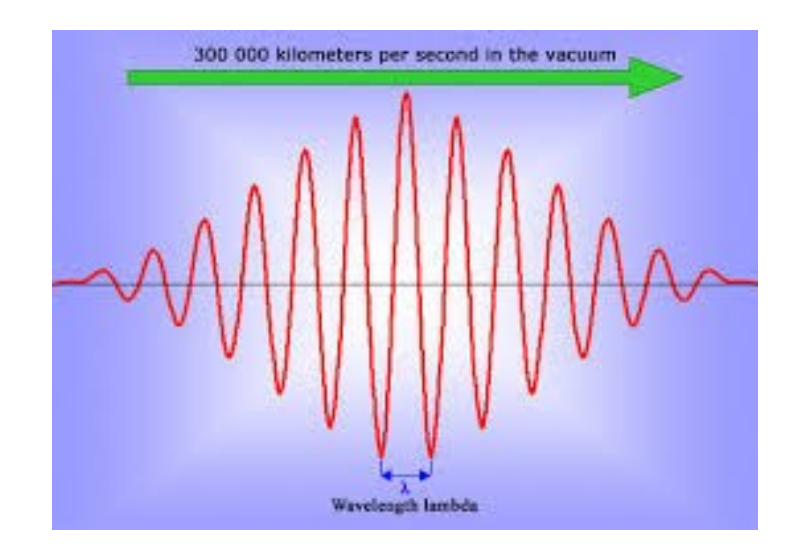

### How is light detected

• Rhodopsins in the eye: isomerization -> conformational change -> G protein activation

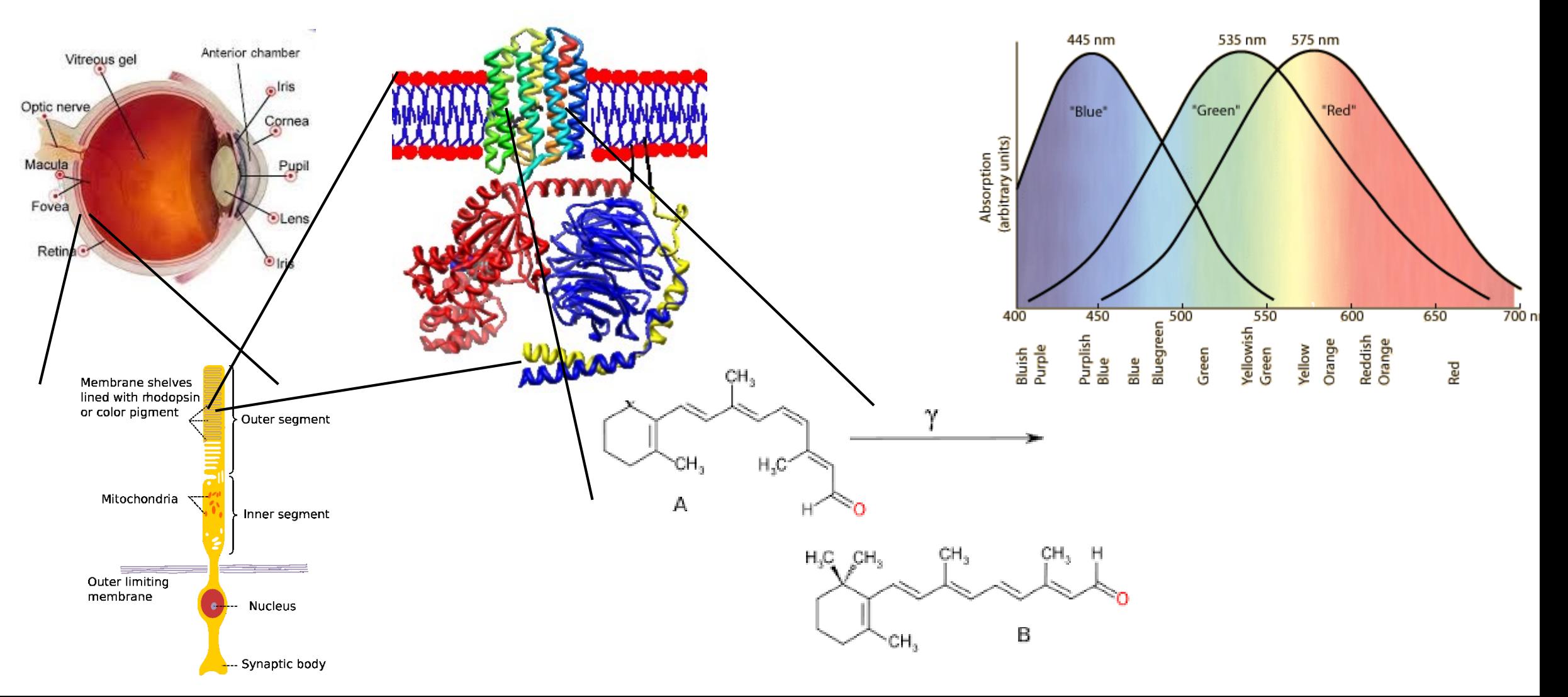

# Colors addition and absorption

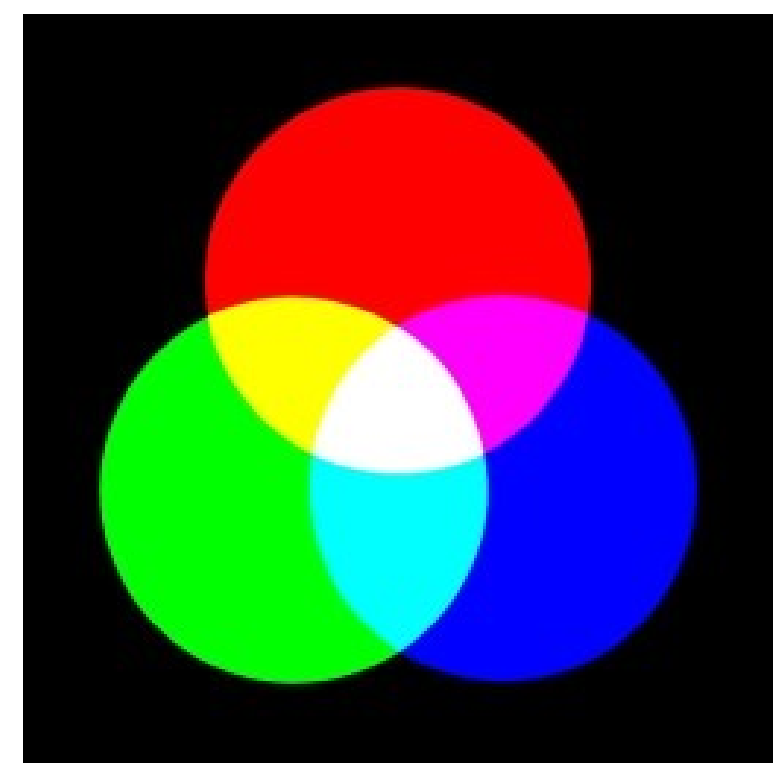

Color addition Color subtraction

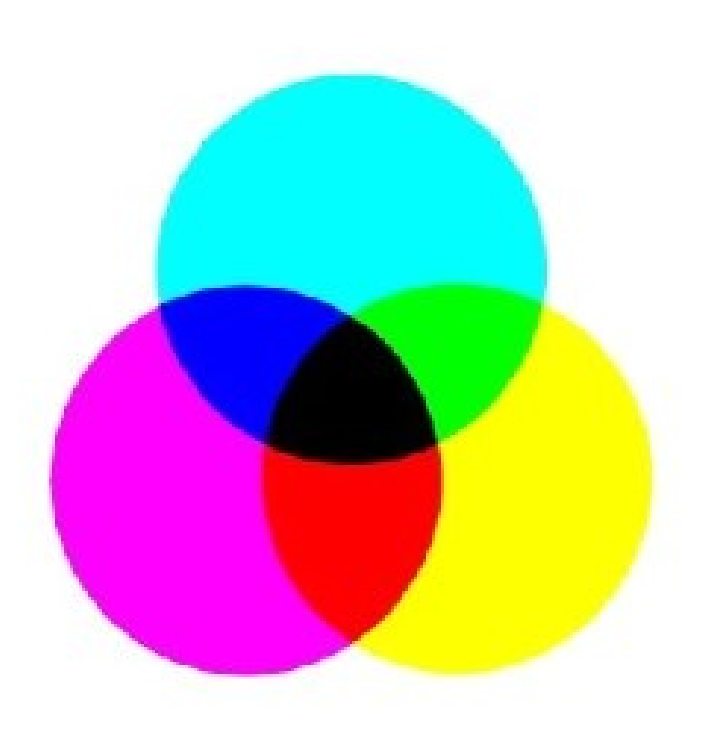

## How light is detected

• Photodetector– light is absorbed by a semiconductor, energy converted to electron/hole pair

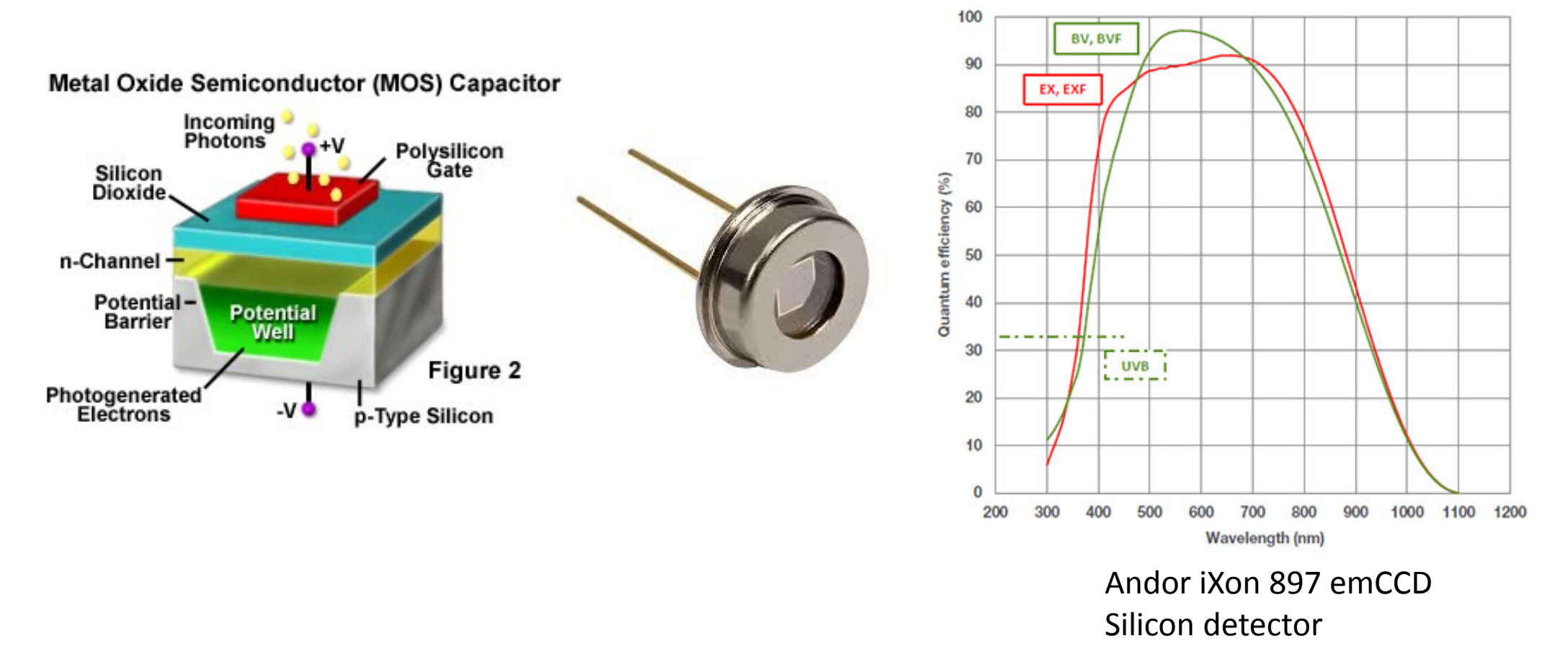

# Digital Images

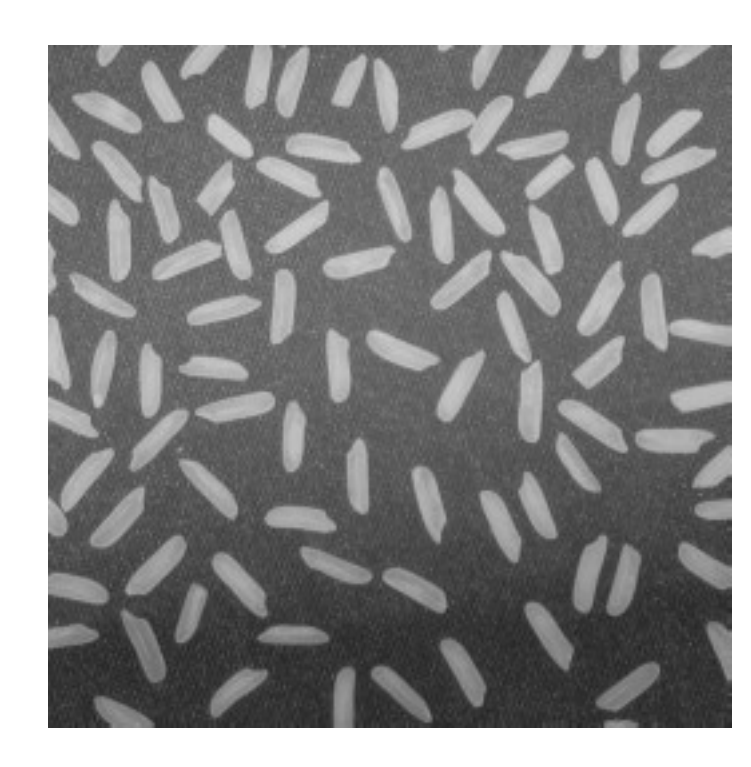

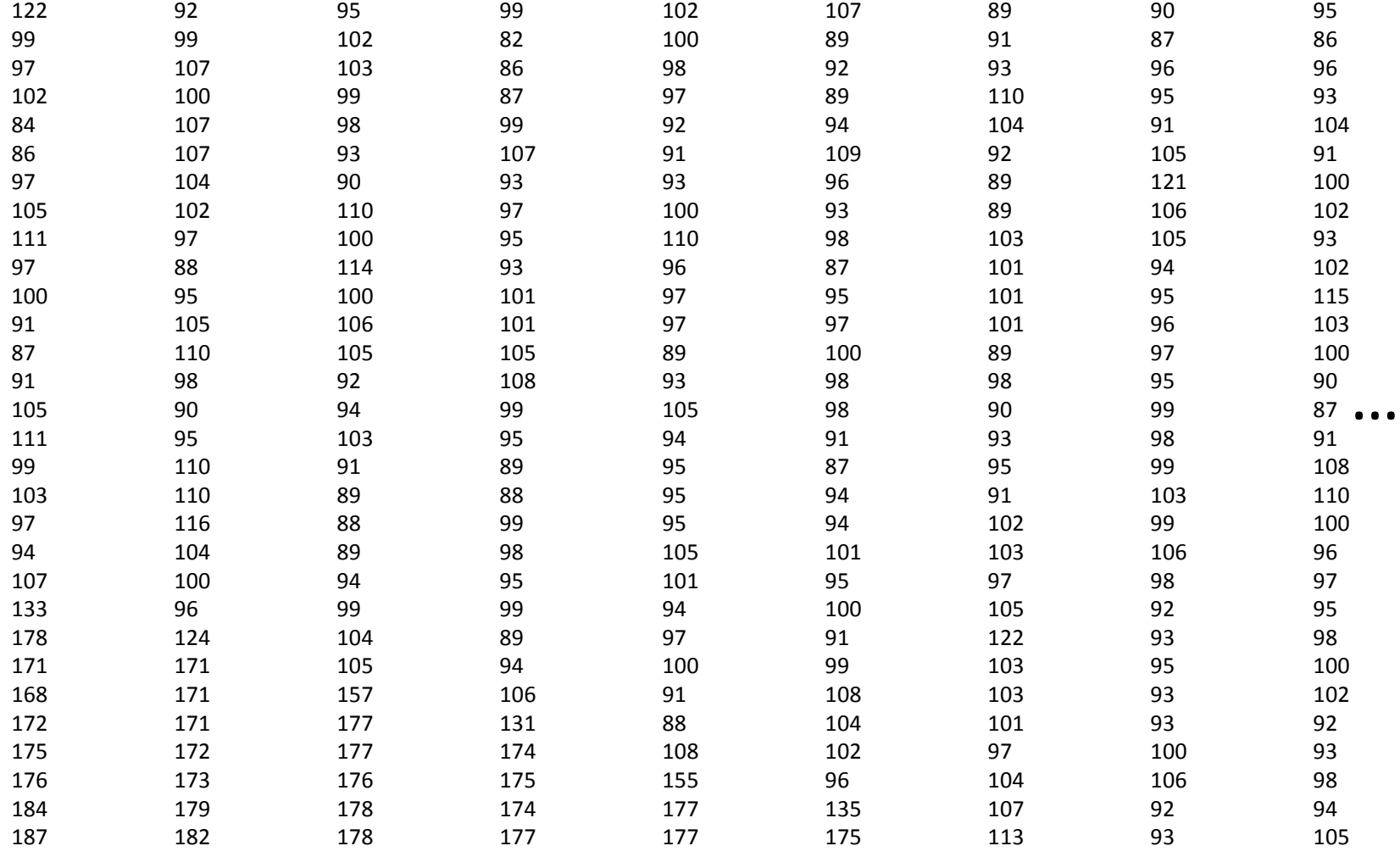

…<br>…<br>…

# Color images

- No such thing as a color camera
- Lists of RGB per pixel

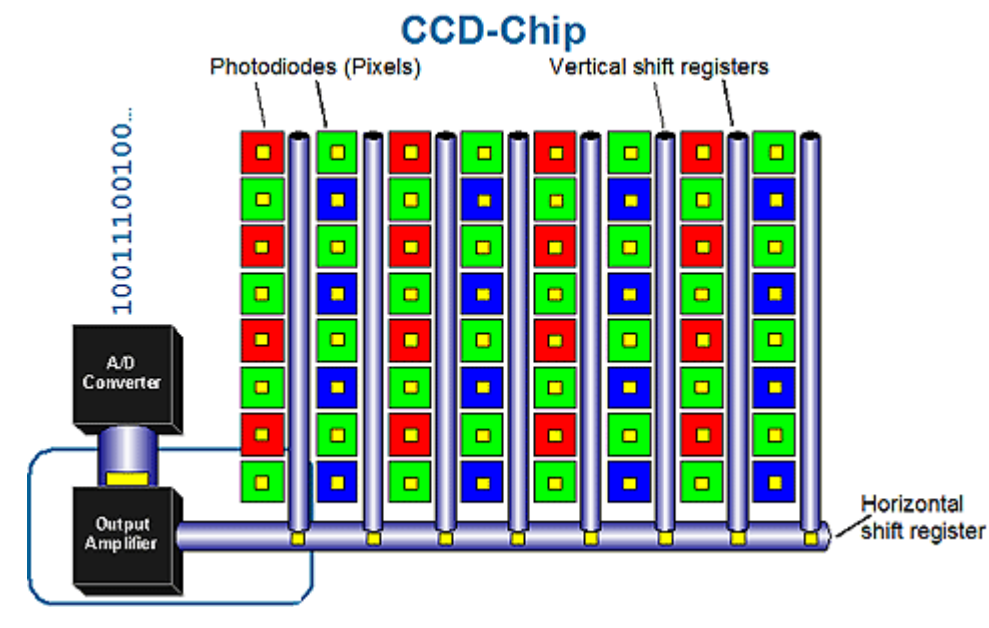

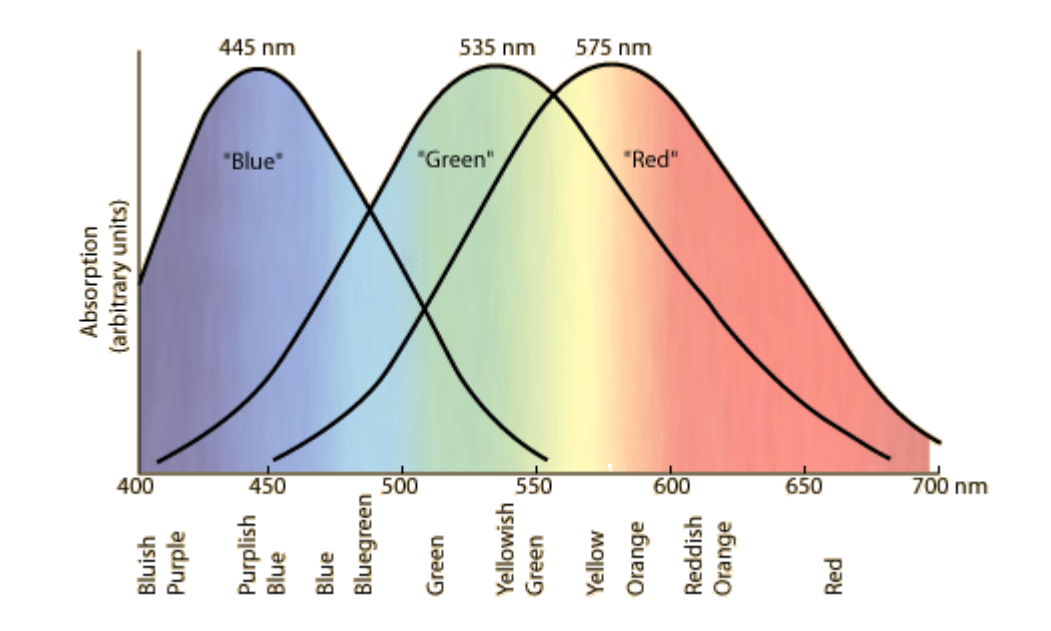

# Color digital images

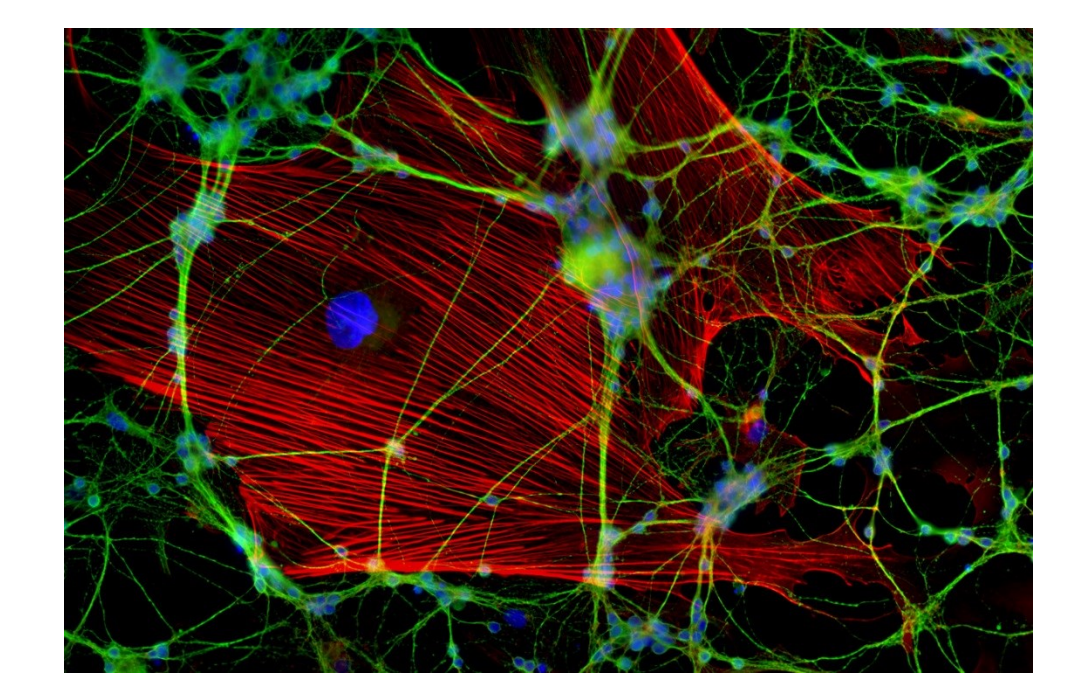

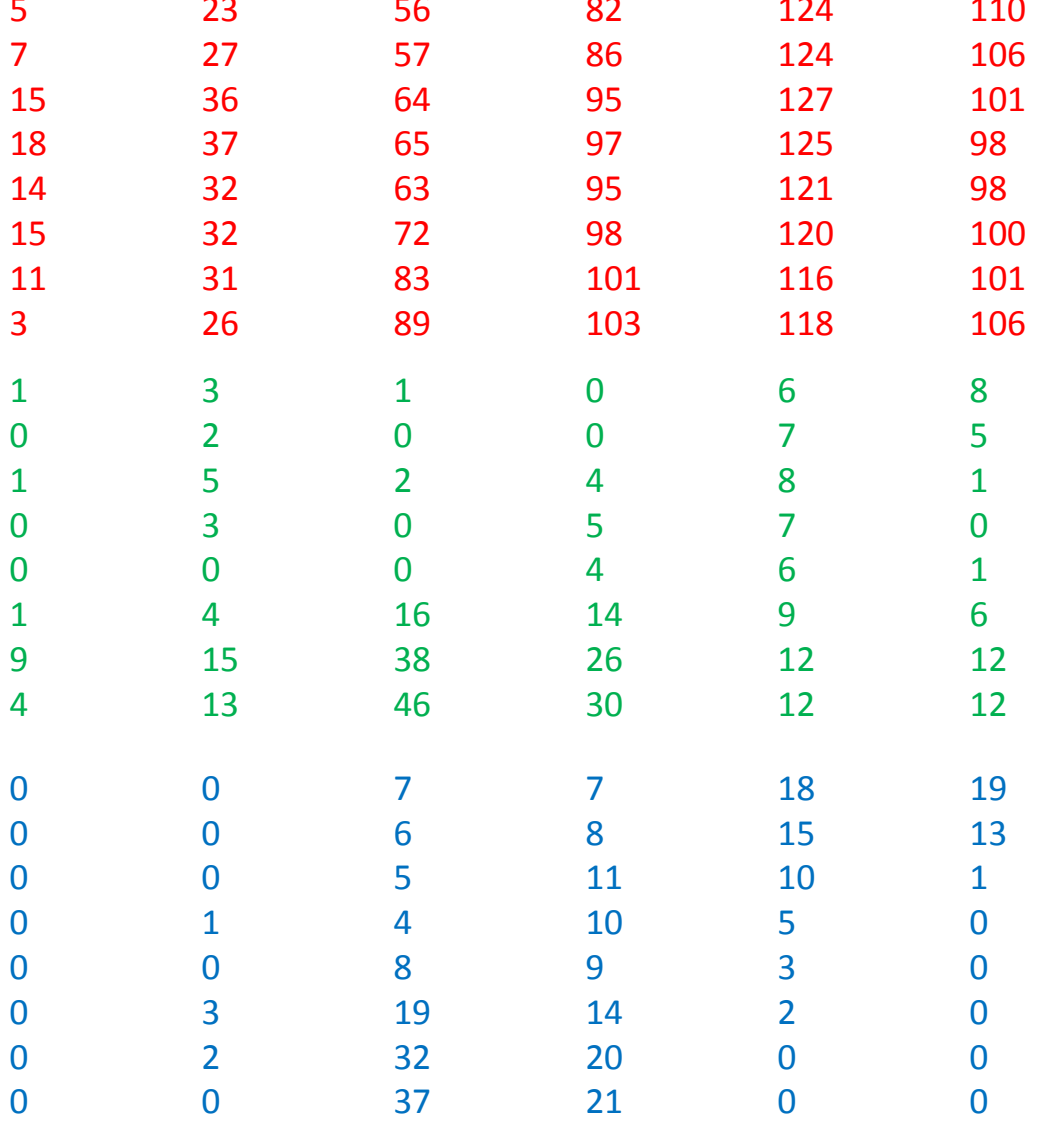

#### Properties of EM waves

## Properties of light – propagating EM wave

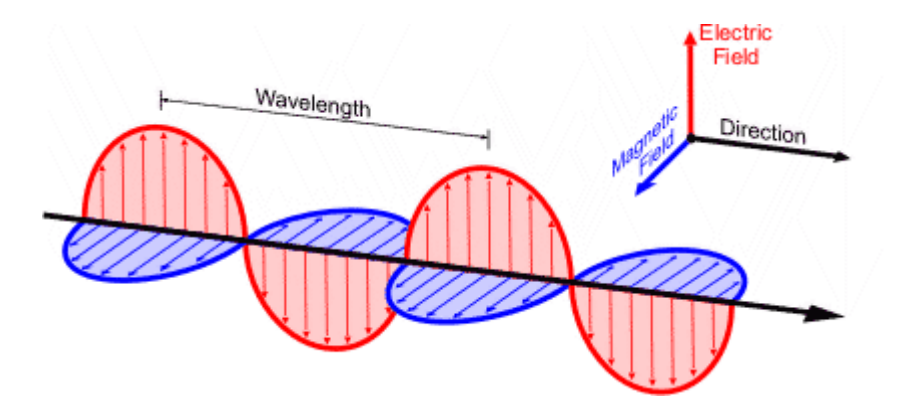

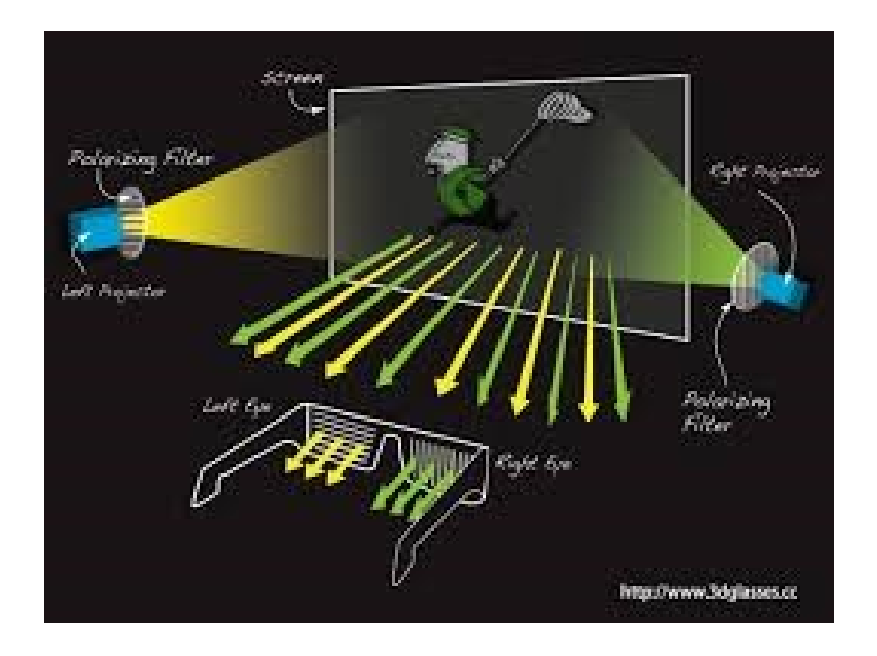

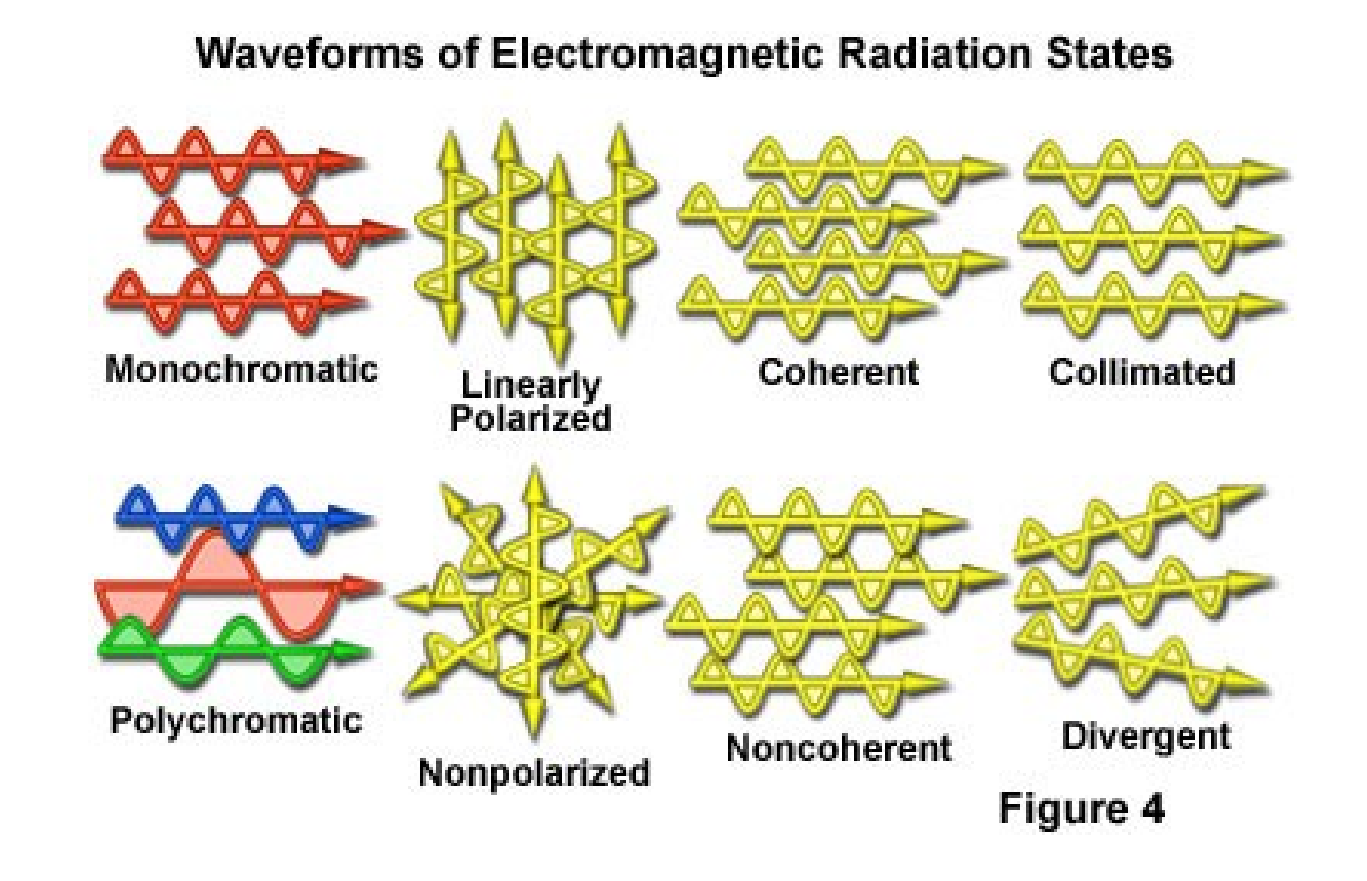

### On to Matlab…